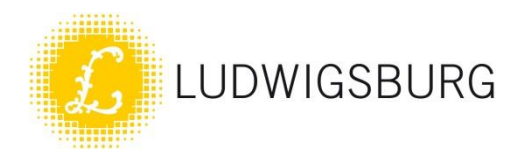

# **Vorstellung VMS 2020** MTU am 23.09.2020

**FACHBEREICH** SICHERHEIT UND ORDNUNG Holger Springer Stellv. Fachbereichsleiter Ludwigsburg 23.09.2020

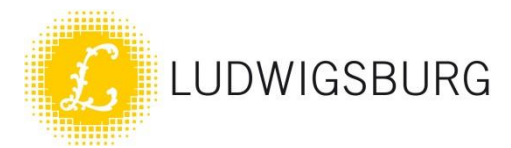

#### Perfektes Management- und Bearbeitungssystem für Baustellen und Sondernutzungen

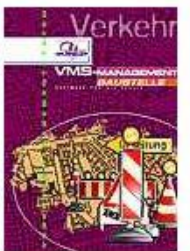

- · alle wichtigen Informationen über Örtlichkeit, Zeitfenster und Maßnahmedaten auf einen Blick (Übersicht in der Karte, Infoblatt zur Maßnahme, universelles Such- und Orientierungsgitter)
- Abruf aller Detail-Infos und Dokumente auf Knopfdruck
- · einfache und schnelle Bearbeitung der Vorgänge mit automatischer Lokalisierung in der Karte, Übernahme und Vererbung aller bereits verfügbaren Stamm- und Vorgangsdaten
- · Workflow zur kompletten arbeitsteiligen Maßnahmebearbeitung mit allen erforderlichen Verfahren und Informationsflüssen zu Verkehrsrechtlichen Anordnungen, Sondernutzungen und Aufgrabungen
- · effektive Zusammenarbeit aller Beteiligten und Abteilungen mit entsprechenden Zugriffsrechten für die jeweilige Aufgabe und Zuständigkeit

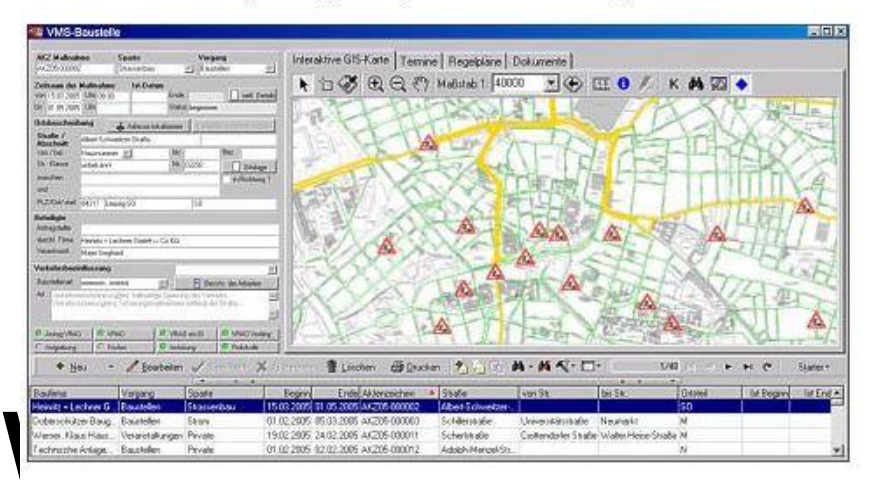

#### **VMS-Technologien**

- · interaktive GIS-Karte
- Kommunikationsdienste
- · Dokumentenmanagement
- WEB-Dienste
- · Projektierung Verkehr

#### Nutzen beim Einsatz

- Komplette Übersicht
- Konfliktvermeidung
- · Mobilitätsverbesserung
- Kommunikationsvereinfachung
- · Zeiteinsparung

Quelle: www.edv-dr-haller.de

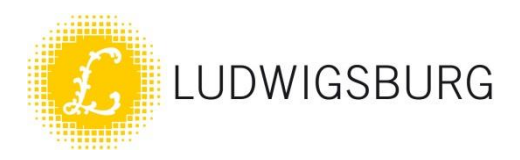

## VMS-Module bei der Straßenverkehrsbehörde im Einsatz

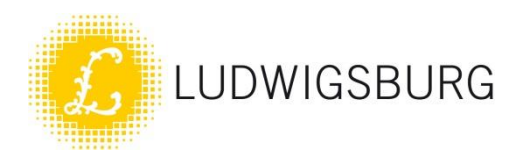

# VMS-Module

bei der Straßenverkehrsbehörde im Einsatz

- **Anordnung von Verkehrszeichen**, Markierungen, Verkehrseinrichtungen (Pfosten, Findlinge, Spiegel, etc.)
- **Anordnung von Baustellen**  Verkehrssicherungen mit visualisierter Baufläche (Kontrollaufträge an TDL)
- **Verkehrsinformationen** (Baustellen auf der Homepage grafisch abrufbar)
- Modul zur Bearbeitung von **Abschleppfällen** (widerrechtlich parkende Fahrzeuge / stillgelegte Fahrzeuge)
- **Sondernutzungen** (Baustelleneinrichtung, Plakatierung, Außenbewirtschaftung, Warenauslagen)

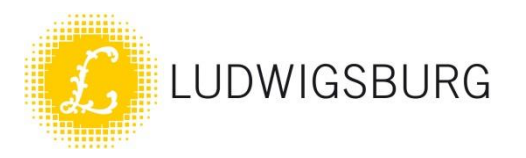

### **Anordnung von Verkehrszeichen**, Markierungen, Verkehrseinrichtungen (Pfosten, Findlinge, Spiegel, etc.)

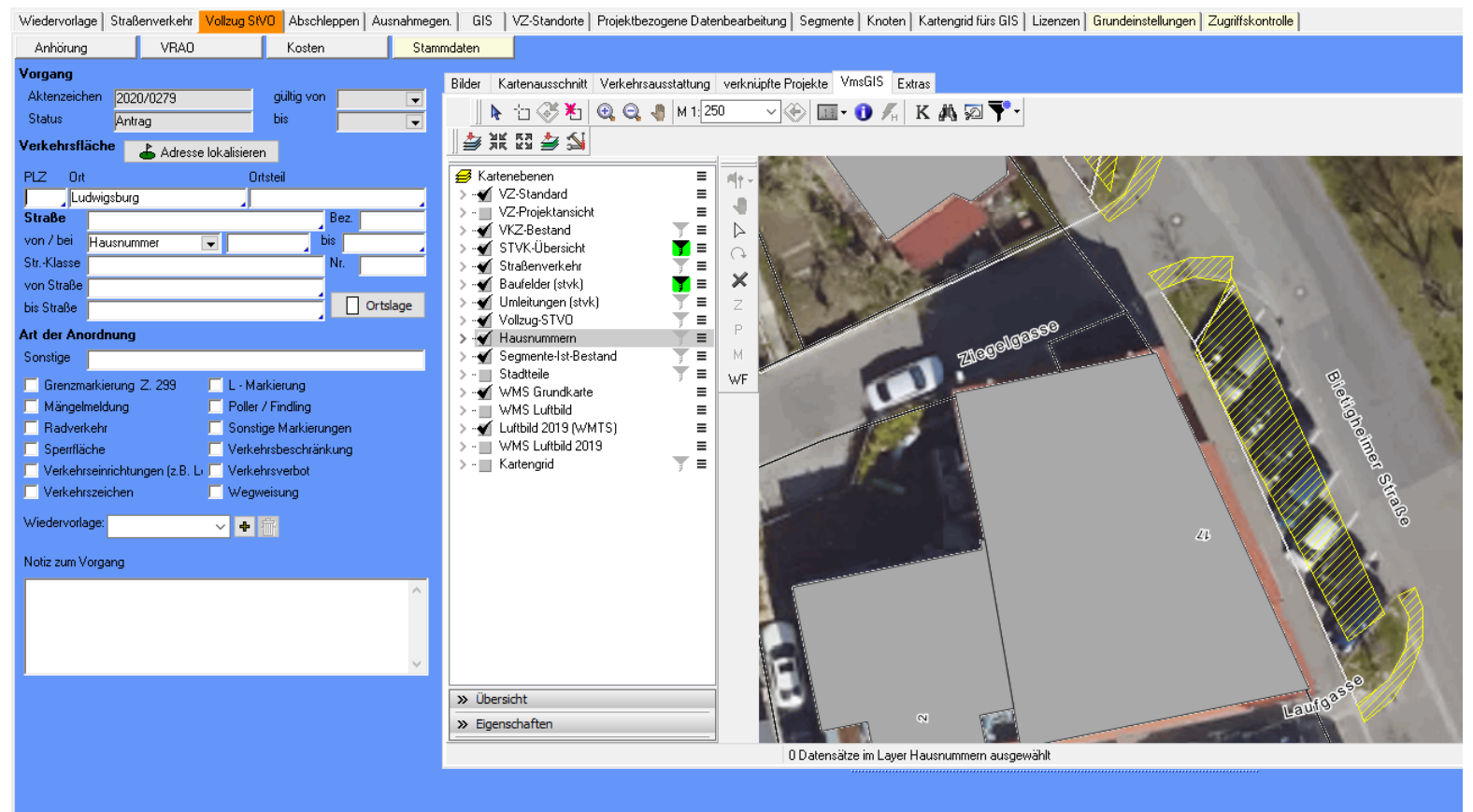

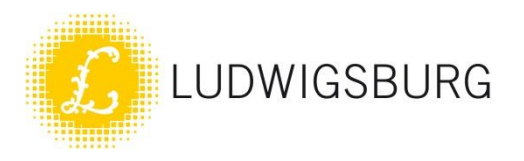

### **Anordnung von Baustellen** – Verkehrssicherungen mit visualisierter Baufläche (Kontrollaufträge an TDL)

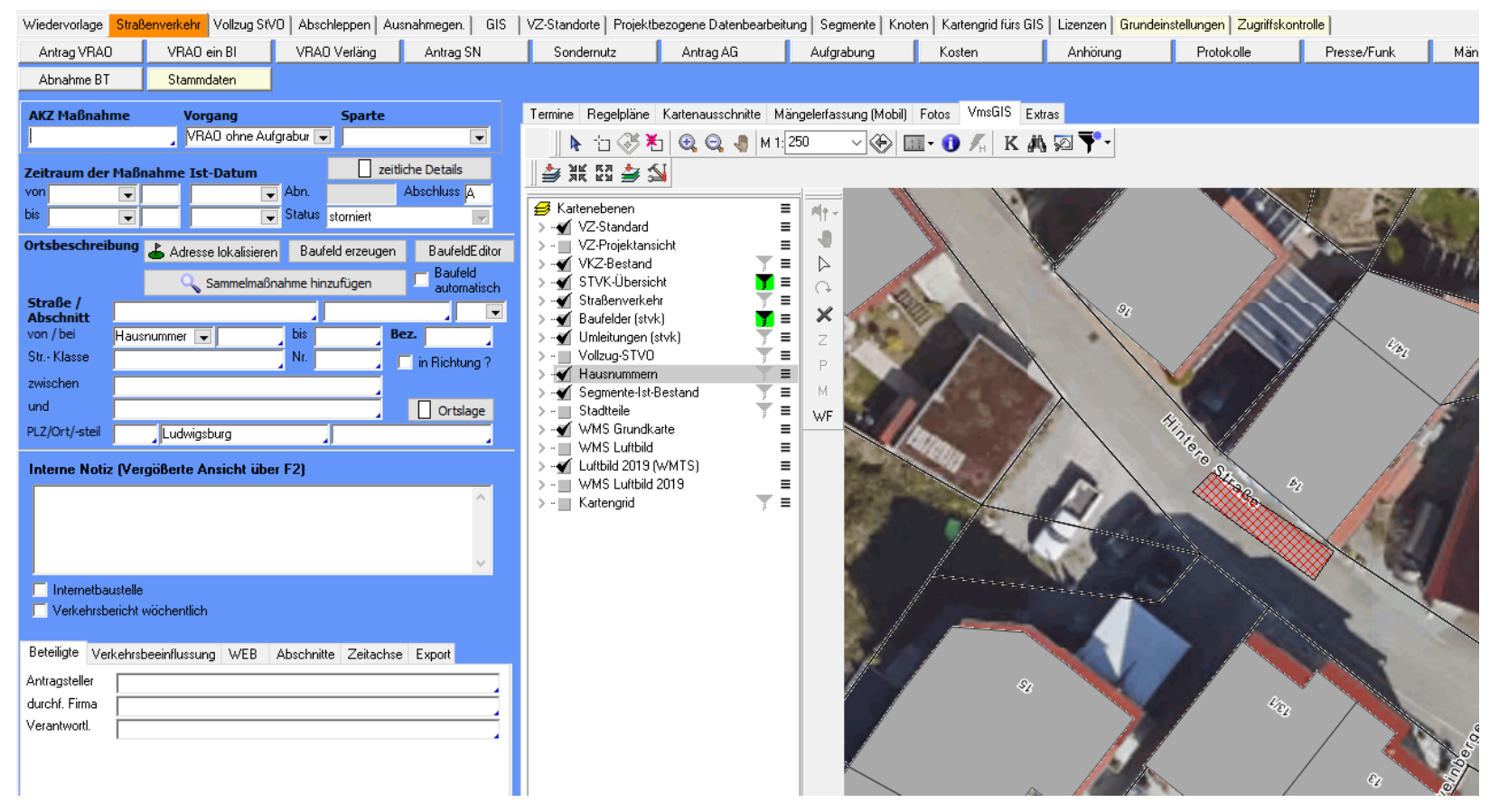

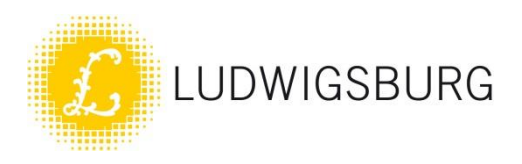

### **Verkehrsinformationen** (Baustellen auf der Homepage grafisch abrufbar)

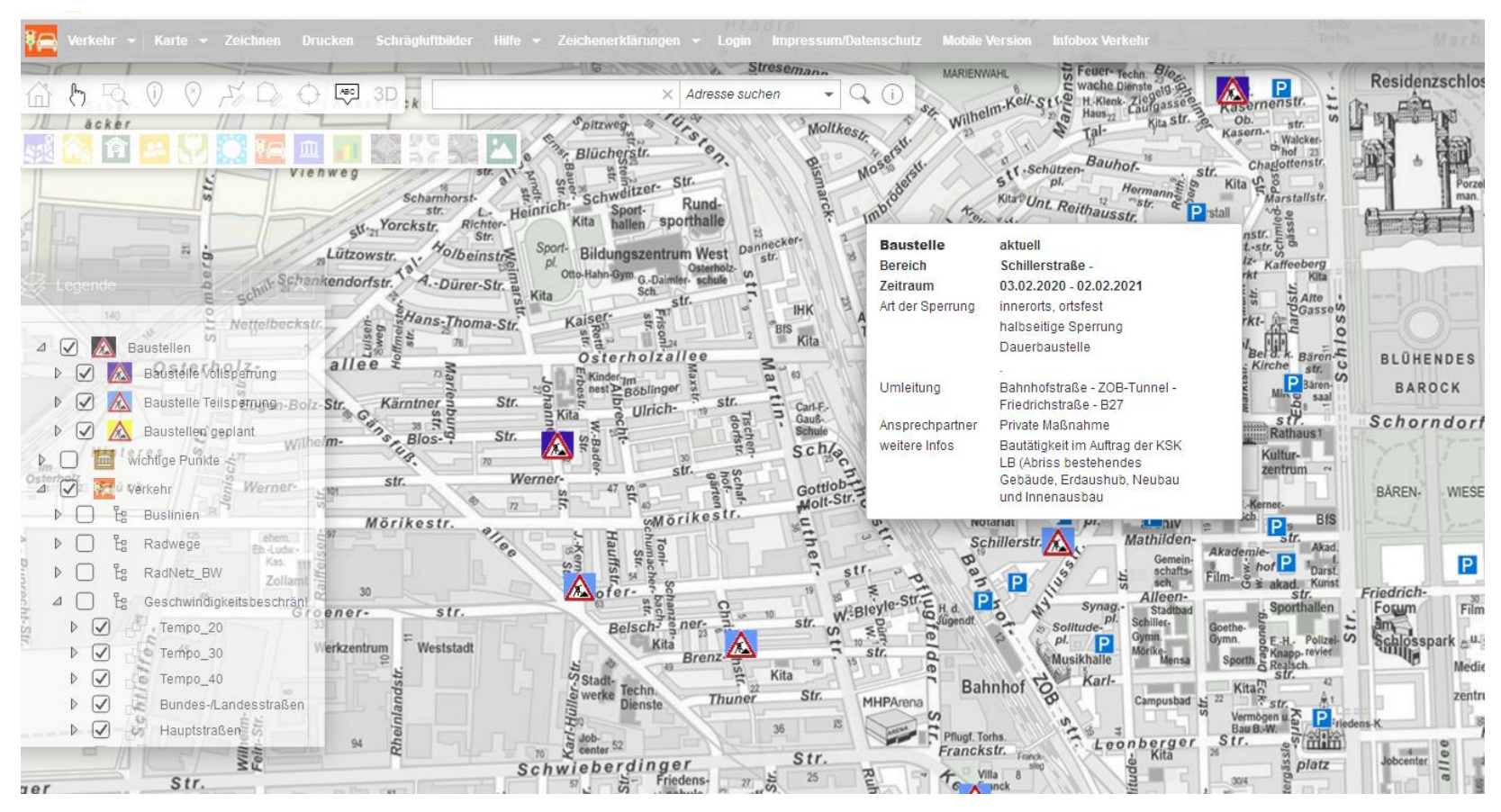

Vorstellung VMS im MTU 23.09.2020 7

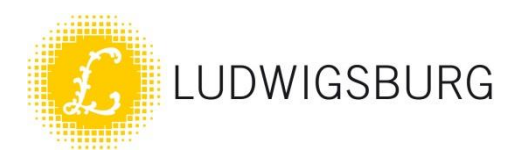

### Modul zur Bearbeitung von **Abschleppfällen** (widerrechtlich parkende Fahrzeuge / stillgelegte Fahrzeuge)

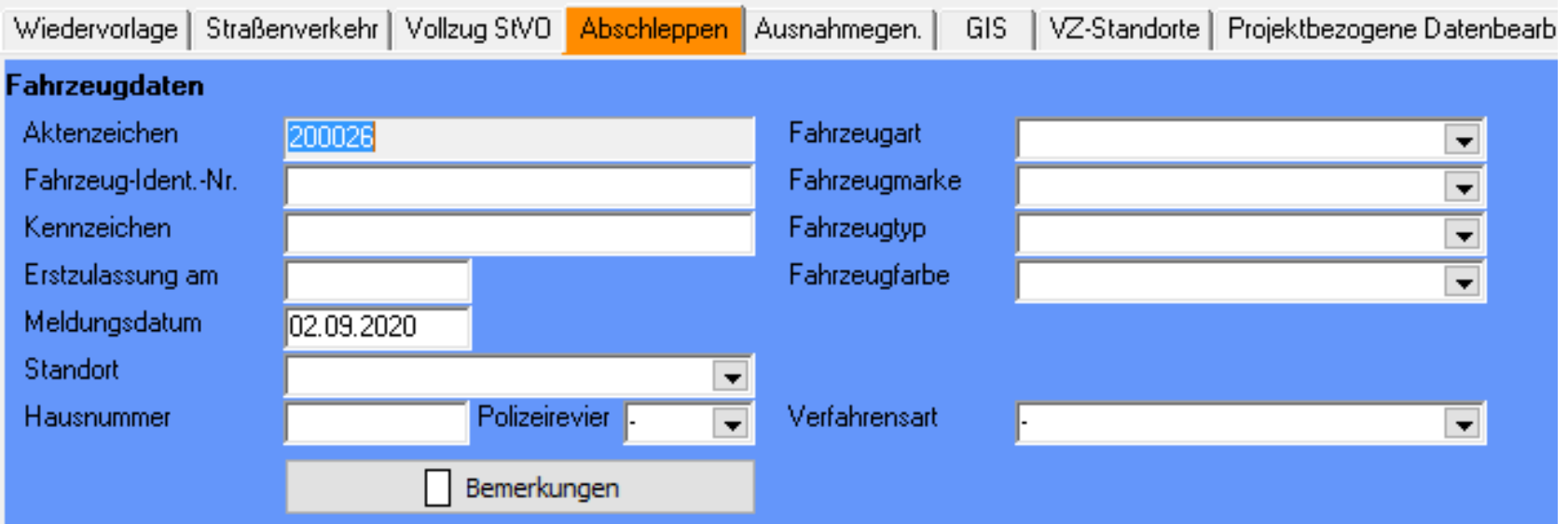

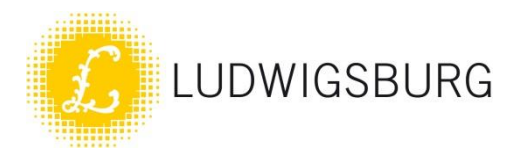

### **Sondernutzungen** (Baustelleneinrichtung, Plakatierung, Außenbewirtschaftung, Warenauslagen)

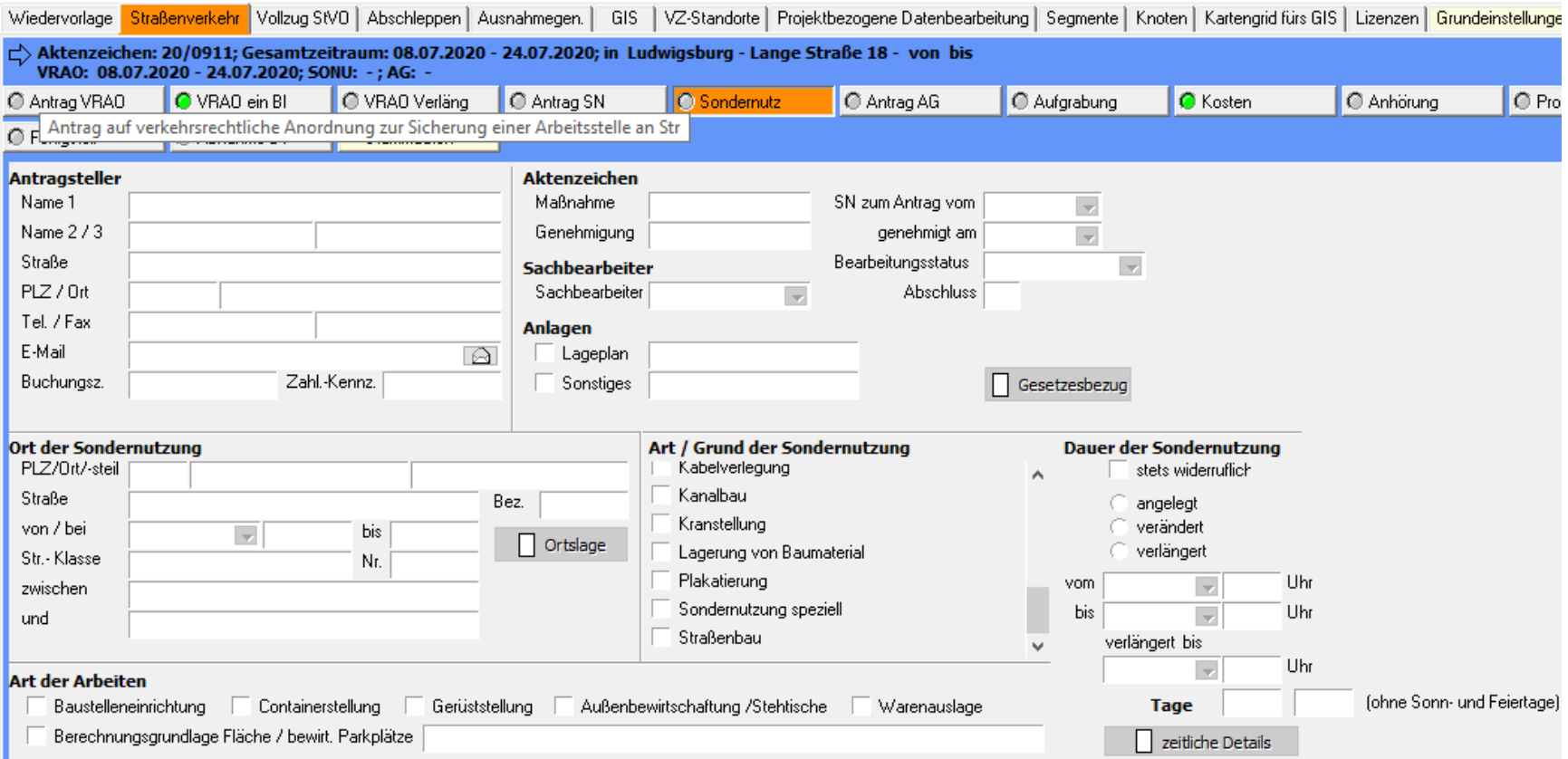

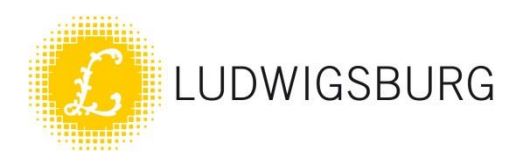

## VMS-Online-Antragstellung bei der Straßenverkehrsbehörde

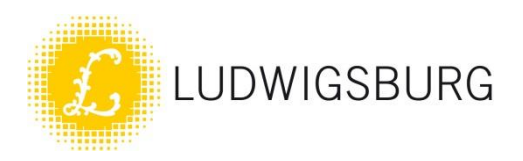

## VMS-Online-Antragstellung bei der Straßenverkehrsbehörde

- Umgesetzte Online-Anträge:
	- Verkehrsrechtliche Anordnungen (Baustellen, Haltverbote, etc.)
	- Sondernutzungen (Gerüst, Container, Baustelleneinrichtungen, etc.)

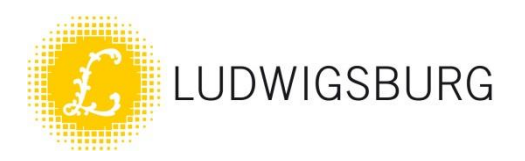

## VMS-Online-Antragstellung bei der Straßenverkehrsbehörde

- Umgesetzte Online-Anträge:
	- Verkehrsrechtliche Anordnungen (Baustellen, Haltverbote, etc.)
	- Sondernutzungen (Gerüst, Container, Baustelleneinrichtungen, etc.)
- geplante Online-Anträge :
	- Ausnahmegenehmigungen
	- Aufgrabungen / Notaufgrabungen
	- Außenbewirtschaftung
	- Warenauslagen
	- Plakatierung

Vorstellung VMS im MTU 23.09.2020 12

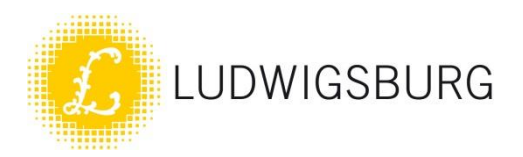

- Komplette Übersicht der aktuellen Maßnahmen
- Konfliktvermeidung
- Mobilitätsverbesserung
- Kommunikationsvereinfachung
- Zeiteinsparung
- Ökonomisch

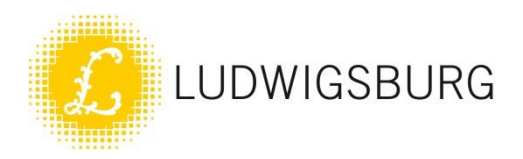

- Komplette Übersicht der aktuellen Maßnahmen
	- Nicht nur Baustellen auf Hauptverkehrsstraßen (durch die Echtzeit-Online-Baustellenkarte für die Öffentlichkeit), sondern alle Maßnahmen, auch die geplanten der SWLB – Je nach Filter werden sie den Sachbearbeitenden angezeigt

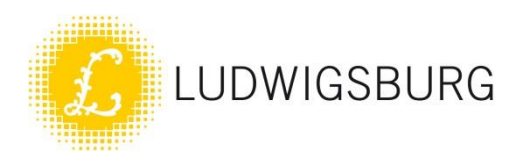

- Konfliktvermeidung
	- Programm führt automatische Konfliktprüfung durch (Doppelbelegung wird vermieden)
	- Möglichkeit der rechtzeitigen Absprache der Beteiligten vor eingehender Planung möglich

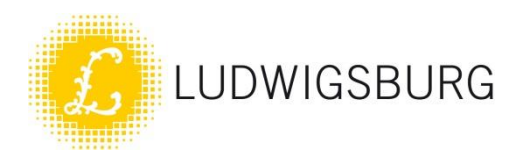

- Mobilitätsverbesserung
	- Abstimmung der Baumaßnahmen und Umleitungsstrecken
	- keine weitere Beeinträchtigung auf Umleitungsstrecken, außer es ist nicht zu vermeiden (z.B. Notmaßnahmen)

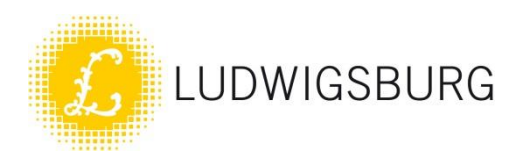

- Kommunikationsvereinfachung
	- Über Datenzusammenführung im VMS durch Vergabe von Leseberechtigungen ist es möglich, Beteiligte Fachbereiche einzubinden, ohne zusätzlichem Schriftverkehr
	- Kurze Informationswege

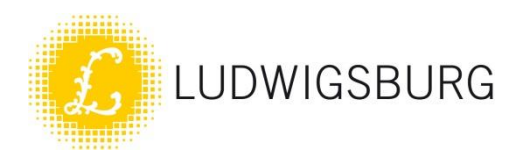

- Zeiteinsparung
	- Wegfall von aufwendigem Heraussuchen von Daten in der Papier-Ablage, z.B. genaues Aufstelldatum von Verkehrszeichen
	- Wegfall von Rückfragen nach Sachstand oder Verfahren, da direkter Datenabruf über VMS möglich ist – auch für andere Fachbereiche mit Leseberechtigung

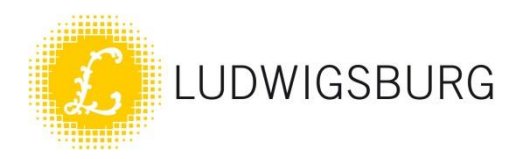

- Ökonomisch
	- Vermeidung von unnötigen Papierausdrucken / Tonerverbrauch (ressourcenschonend, umweltfreundlich)
	- Arbeitszeitersparnis

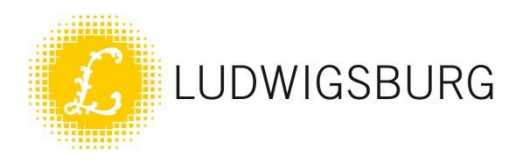

Anhand Bsp. Seestraße - Fahrradstraße

Vorgehensweise mit VMS Anhand Bsp. Seestraße - Fahrradstraße

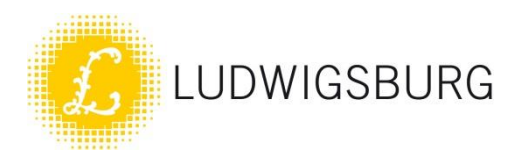

Anhand Bsp. Seestraße - Fahrradstraße

## Vorgehensweise mit VMS

Anhand Bsp. Seestraße - Fahrradstraße

- Planung FB 63
- Abstimmung FB 32, PP LB, FB 67
- Vorstellung in den Gremien FB 63
- Evtl. Bürgerbeteiligung/ -info
- Planerstellung FB 63 / FB 32

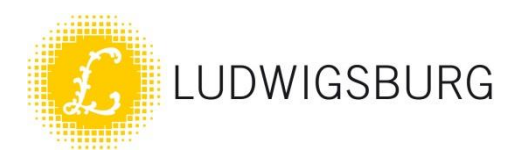

Vorgehensweise mit VMS Anhand Bsp. Seestraße - Fahrradstraße

- Planung FB 63
- Abstimmung FB 32, PP LB, FB 67
- Vorstellung in den Gremien FB 63
- Evtl. Bürgerbeteiligung/ -info
- Planerstellung FB 63 / FB 32

Wegfall von Mehrfachübersendung der Planunterlagen in Papierform

Abstimmung, z.B. durch Telefonkonferenzen, oder durch kurze Besprechungstermine, da Unterlagen bereits elektronisch vorliegen

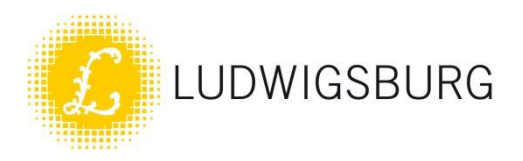

Anhand Bsp. Seestraße - Fahrradstraße

### Verkehrsrechtliche Anordnung durch Straßenverkehrsbehörde

- Papierform mit Verkehrszeichenplan
- Digitalisierung
- E-Mail-Versand an FB 67
	- $\triangleright$  Bestellung Verkehrszeichen
	- $\triangleright$  Auftrag TDL zur Aufstellung / Markierung

## Vorgehensweise mit VMS

Anhand Bsp. Seestraße - Fahrradstraße

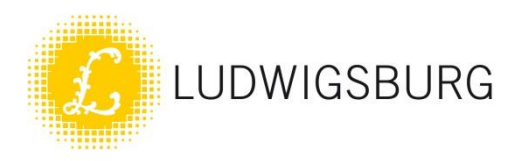

Anhand Bsp. Seestraße - Fahrradstraße

## Vorgehensweise mit VMS

Anhand Bsp. Seestraße - Fahrradstraße

- Verkehrsrechtliche Anordnung durch Straßenverkehrsbehörde
	- Papierform mit Verkehrszeichenplan
	- Digitalisierung
	- E-Mail-Versand an FB 67
		- $\triangleright$  Bestellung Verkehrszeichen
		- $\triangleright$  Auftrag TDL zur Aufstellung / Markierung

In Echtzeit Durch Zugriff aller beteiligten Fachbereiche auf VMS

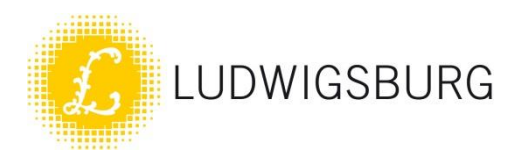

Anhand Bsp. Seestraße - Fahrradstraße

### Vorgehensweise mit VMS Anhand Bsp. Seestraße - Fahrradstraße

- Vollzugsmeldung an FB 67 durch TDL
	- Papierform
	- Digitalisierung

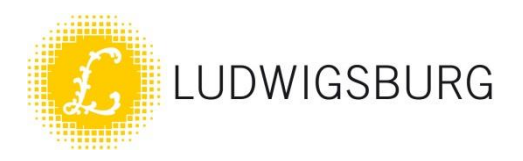

Anhand Bsp. Seestraße - Fahrradstraße

## Vorgehensweise mit VMS

Anhand Bsp. Seestraße - Fahrradstraße

- Vollzugsmeldung an FB 67 durch TDL
	- Papierform
	- Digitalisierung
- Vollzugsmeldung an FB 32 durch FB 67
	- Papierform
	- Papierablage
	- Digitalisierung / Digitalablage

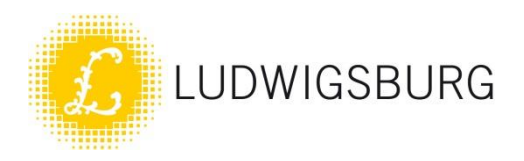

Anhand Bsp. Seestraße - Fahrradstraße

### Vorgehensweise mit VMS Anhand Bsp. Seestraße - Fahrradstraße

- Vollzugsmeldung an FB 67 durch TDL
	- Papierform
	- Digitalisierung
- Vollzugsmeldung an FB 32 durch FB 67
	- Papierform
	- Papierablage
	- Digitalisierung / Digitalablage

### In Echtzeit

Erledigungsvermerk im VMS abgelegt

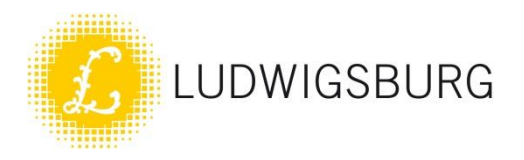

Anhand Bsp. Seestraße - Fahrradstraße

## Vorgehensweise mit VMS

Anhand Bsp. Seestraße - Fahrradstraße

 Straßenverkehrsbehörde informiert den SVD / KOD

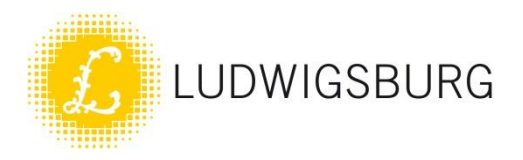

Vorgehensweise mit VMS Anhand Bsp. Seestraße - Fahrradstraße

 Straßenverkehrsbehörde informiert den SVD / KOD

In Echtzeit Automatische Meldung über Vollzug digital abrufbar

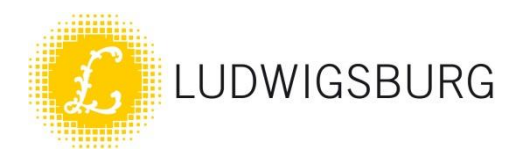

Vorgehensweise mit VMS Anhand Bsp. Seestraße - Fahrradstraße

 Straßenverkehrsbehörde informiert den SVD / KOD

In Echtzeit Automatische Meldung über Vollzug digital abrufbar

 Analoges Verkehrszeichenkataster wird durch Papierablage aktualisiert

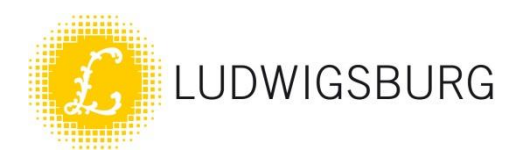

Vorgehensweise mit VMS Anhand Bsp. Seestraße - Fahrradstraße

 Straßenverkehrsbehörde informiert den SVD / KOD

In Echtzeit Automatische Meldung über Vollzug digital abrufbar

 Analoges Verkehrszeichenkataster wird durch Papierablage aktualisiert

Digital Abrufbar von angeordneten Verkehrszeichen seit Anfang 2020

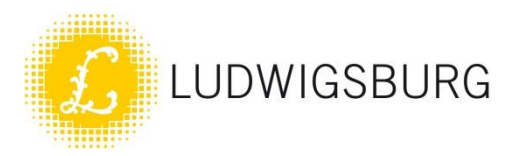

# Geplante Maßnahmen mit VMS

- Antragstellung durch Web basiertes Assistent-System
- Elektronisches Verkehrszeichenkataster
- Anbindung an SAP
- Verknüpfung mit regionalen Verkehrsauskunftssystemen
- Vernetzung mit regionaler Verkehrslenkungssoftware mit Einflussnahme auf die Lichtsignalanlagensteuerung
- Vernetzung mit Verkehrssoftware zur Untersuchung von Veränderungen in der Verkehrsführung

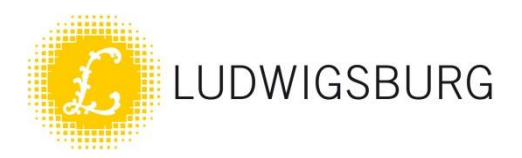

## Erweiterungsmöglichkeiten von VMS durch weitere Module

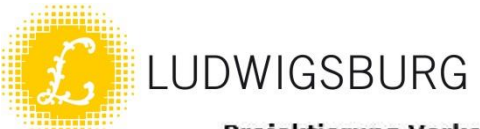

#### Projektierung Verkehrstechnik

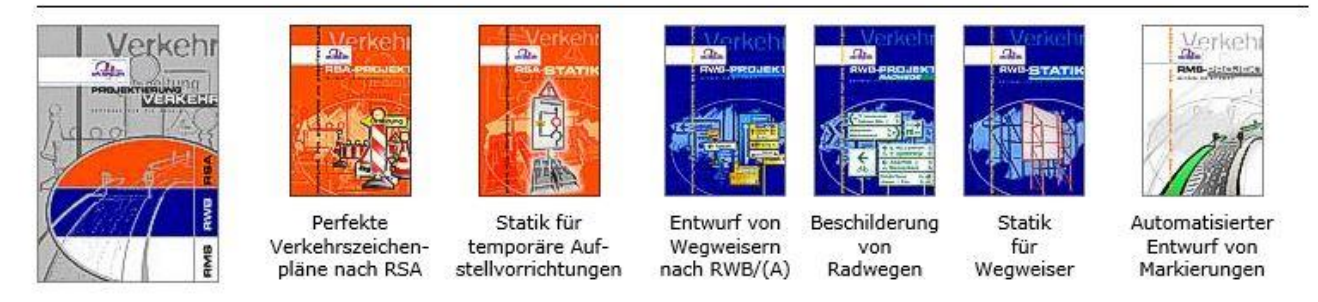

#### Verkehrsmanagement Katasterführung Analyse

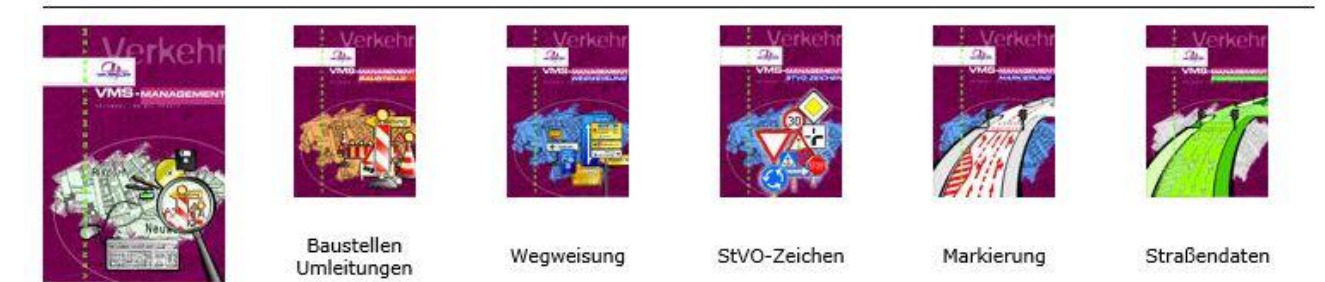

#### Verkehrsbehördliche und Verwaltungs-Aufgaben

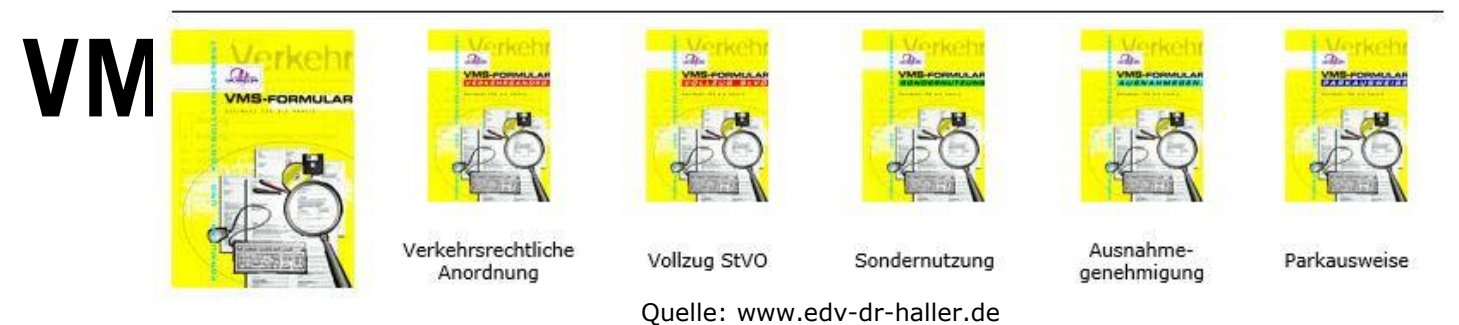

Vorstellung VMS im MTU 23.09.2020 34